Created by Truman State University's School of Business Academic Peer **Mentors** 

# It's *Everyone's* Business

October 18, 2011 Volume 2, Issue 2

## Student Success Center

#### Inside this issue:

Surviving Dorm

Registering for Classes...……3

Life…….2

**Want to enhance study skills** 

**and strategies?**

**Need of academic support?**

**Need a distraction free area to study?**

**Visit the Student Success Center located on the 1st floor of the Kirk Building!**

**The Truman Student Success Center is an academic support program designed to promote your success. The Success Center here on Truman's campus will not only support you academically in your coursework, but also showcase alternative ways to interact with course material to maximize your potential and academic outcomes.**

**Truman Success Center Tutoring Program:**

**The Student Success Center uses tutor management software,** Tutor Trac**, which allows you to search for tutoring and other academic support at Truman using any computer on the campus network or VPN.**

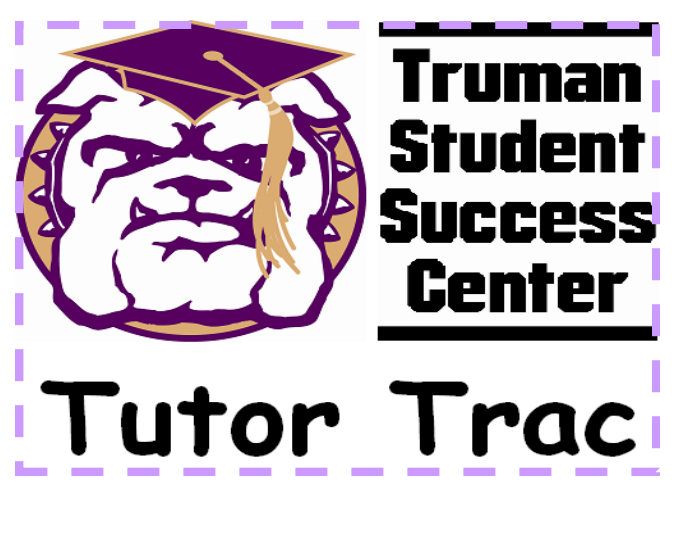

#### **How to access Tutor Trac:**

**Open a web browser and type "ts11" in the navigation bar**

**Log in to TutorTrac using your TruView ID and password. Once you are on the TutorTrac Main Menu, choose "Search Availability."**

**On the Available Time Slots screen, start by choosing "Success Center" for the Center box.**

**On the left hand side of the screen, you will be able to choose a particular course along with your preference of dates and times.** 

**Tutoring available at the following locations:**

#### Truman Success Center**-Kirk Building**

Walk in and appointment tutoring available Monday through Friday 9:00a.m. to 5:00p.m.

#### **The** MAC Tutoring Program**,**

**The Adair Building Basement-**Walk in Tutoring available Sunday -Thursday 6:00 p.m. to 10:00 p.m.

#### Pickler Memorial Library **Rm 108**

Individual Tutoring available Sunday through Thursday 5:00p.m. to 11:00p.m.

For more information, email the Student Success Center at trumansuccess@truman.edu

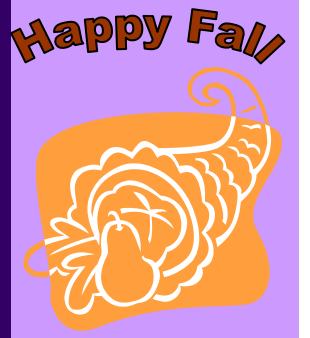

### Surviving Dorm Life

Midterm break just occurred, so half of the fall semester is over! Hopefully you have been able to adjust to living in a dorm, but if not, Peer Mentor Megan Recklein gives her perspective and some great tips for surviving dorm life.

I remember marking my top choices of residence halls when I was a senior in high school and thinking "I can't wait to experience dorm life!" When I arrived on campus in August of 2009, I unloaded the car with the help of my parents and set-up my dorm room in Centennial Hall. To say the least, I had a great time living on campus my freshman year. There were times when I couldn't understand why some people had to shout and run down the halls at 2 o'clock in the morning, but nonetheless dorm life was a blast.

It's not an easy task to adjust to dorm life. I've come up **five tips** to make the transition easier.

1. **Try your best to get along with your roommates**(s).

This may seem like a no-brainer but it is easier said than done. First and foremost, communicate your concerns before you blow a fuse. For example, don't keep how upset you are about your roommate's loud phone conversations or your roommate's lack of respect for your things inside. Voice your opinion or go to your SA for help. I see too many roommates opt for a new roommate assignment because they just didn't know how to get along with others.

2. **Participate in residence hall activities**. By participating in residence hall activities it is easier to get to know the people that live next door, above, or even across the hall from you. These people can become great friends. Why not start those friendships by going to something already organized for you?

3. **Keep your room and bathroom (if applicable) clean**. You don't have to be Mr. or Ms. Clean but know the difference between acceptable and unacceptable. Try to make it a weekly habit to straighten up your room, and if you have a bathroom you have to clean, get your roommates involved. Why clean? Your roommate and SAs will definitely appreciate it. Plus, cleaning responsibilities aren't going to go away once you graduate.

4. **Know when to say 'no.**' It'll be easy to give in sometimes and go out for some fun but know your limits. At the end of the day, you're a student on the path to graduate; try your best to not to steer off that course.

5. **Pay attention to what you're eating**. It's difficult to count calories or to make healthy choices sometimes and having a buffet style cafeteria only makes it harder to know when to stop eating or what to eat. My best advice about avoiding the "freshman 15" is to eat a salad for lunch once in a while. Don't be a regular at the dessert bar. Resist going up for seconds when you're already full. Moreover, try to set goals to go to the recreation center if you do notice some weight gain.

Just say no to the freshmen 15! **Junk Food**

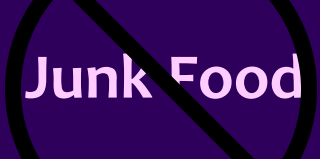

### **Tips for Class Registration**

Class Registration is fast approaching for Spring 2012. Here are some tips to make this a smooth and easy process.

#### Prior to Registration

First, you must **meet with advisor** to discuss classes for the following semester and get cleared for registration. Don't be afraid to ask for their advice. You can also e-mail or meet with your peer mentor to look over your schedule for the semester. A list of classes & professors can be found in the "open course list" under the Student Tab in Truview. Make sure you fulfill all the prerequisites for a class, which can be done by clicking on the CRN (class registration number), then the course title for a list of them. **Prepare a list of classes** you prefer to take but also make a list of back up classes in case the classes you prefer to take fill up. Once registration begins, check the open course list to see how many open spots are in these classes. Make sure to **note the CRNs** of all the classes you want to take, back-up classes included. **Check your registration date.** You use the number to credit hours you have EARNED or completed, therefore it does not include hours you are currently in the process of taking. Also be sure to check registration status under student tab in Truview and see if everything is checked. If not, address the issue before registration date, not the day of.

#### Registration Day!

Registration **opens at 7:00 AM** on whatever day you are slotted to register on. Set your clock for 6:30 AM, so that you may have plenty of time to wake up and get to a computer to register. **Campus computers tend to be faster** to register on and usually cause fewer problems, so try and register on any campus computer. **Have your list of CRNs** ready and in hand. At 7:00 A.M., click on "Register for classes or change my schedule" under the student tab in Truview. Select "Spring 2012" from the drop down menu and click submit. Scroll down to the bottom of the screen; **put your CRNs in the space labeled "add classes** to worksheet". **Click "submit changes**" Make sure no errors have occurred and you have been placed in the classes. If not fill in your back-up CRNs. Note: it is not uncommon after you click the 'submit changes' button for the computer to take a couple of minutes to enter all the information in. Give it a little bit of time, and if you feel that your registration hasn't gone through, then try it again.

### **Spring 2012 Registration Dates**

\*To find your registration date, log into Truview. Under the student tab, click on "Check my registration status" in the My Registration box to see your date\*

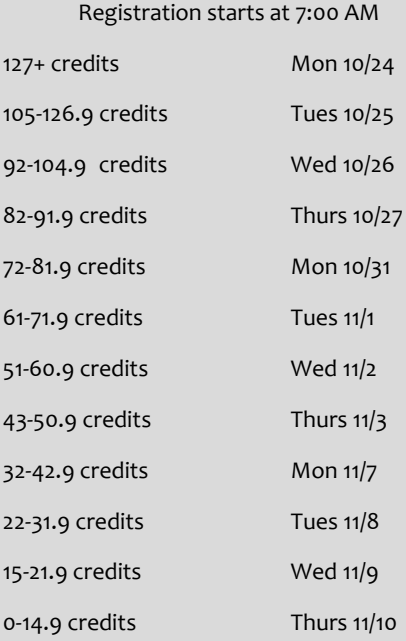

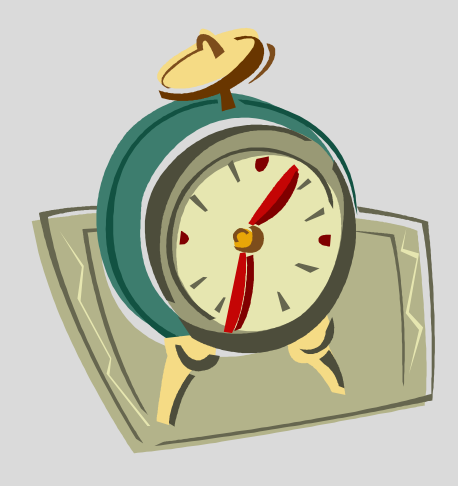

**Don't forget to set your alarm for registration day!**

**The Academic Peer Mentor Program** is housed in the Business Academic Advising Center in Violette Hall 2416. The Peer Mentors are upper-class students in the School of Business majors: Accounting and Business Administration. The mentors are paired with first-year Pre-Accounting and Pre-Business majors, to provide them with peer advice and support. Please feel free to contact Jean (jx8176@truman.edu) if you have any comments/questions/concerns about the newsletter.